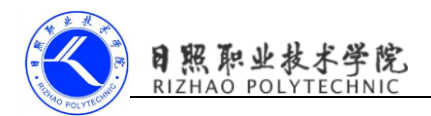

## 设计 web 服务器

## 1 PO 对象的创建

PO(persistant object) 持久对象

```
通常对应数据模型(数据库),本身还有部分业务逻辑的处理。可以看成是与
数据库中的表相映射的 java 对象。最简单的 PO 就是对应数据库中某个表中的
一条记录,多个记录可以用 PO 的集合。PO 中应该不包含任何对数据库的操
作。
User. java
public class User implements Serializable{
  private Integer user id;
  private String username;
  private String userpass;
  private String email;
}
Item. java
public class Item implements Serializable {
  // 标识属性
  private Integer item_id;
  // 物品名称
  private String item name;
  // 物品 Remark
  private String item_remark;
 // 物品描述
  private String item desc;
  // 物品添加时间
  private Date addtime;
   // 物品结束拍卖时间
  private Date endtime;
```
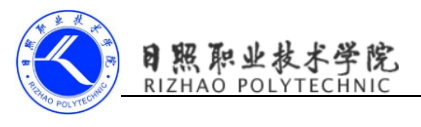

```
// 物品的起拍价
   private double init_price;
   // 物品的最高价
   private double max_price;
   // 该物品的所有者
   private User owner;
   // 该物品所属的种类
   private Kind kind;
   // 该物品的赢取者
   private User winer;
   // 该物品所处的状态
   private State itemState;
   // 该物品对应的全部竞价记录
   private Set\langleBid\rangle bids = new HashSet\langleBid\rangle();
}
Kind.java
public class Kind implements Serializable{
   // 标识属性
   private Integer kind_id;
   // 种类名
   private String kind_name;
   // 种类描述
   private String kind_desc;
   // 该种类下的所有物品
   private Set<Item> items = new HashSet<Item>();
}
State. java
public class State implements Serializable{
   // 标识属性
```
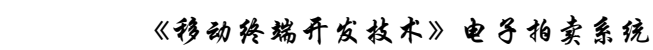

```
private Integer state id:
   // 物品的状态名
   private String state name;
   // 该状态下的所有物品
   private Set<Item> items = new HashSet<Item>();
}
Bid. java
public class Bid implements Serializable{
   // 标识属性
   private Integer bid_id;
   // 竞价的价格
   private double bid_price;
   // 竞价的日期
   private Date bid_date;
   // 本次竞价所竞拍的物品
   private Item item_id;
   // 参与竞价的用户
   private User user id;}
```
## 2 VO 对象的创建

 $\mathbb{R}$   $\mathbb{R}$   $\mathbb{R}$   $\mathbb{R}$   $\mathbb{R}$ 

VO(value object) 值对象

通常用于业务层之间的数据传递,和 PO 一样也是仅仅包含数据而已。但应 是抽象出的业务对象,可以和表对应,也可以不,这根据业务的需要.个人觉得同 DTO(数据传输对象),在 web 上传递。

ItemBean. java

package com. xbmu. business:

import java.util.Date;

public class ItemBean{

private Integer id;

private String name;

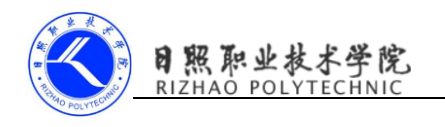

private String desc; private String remark; private String kind; private String owner; private String winer; private String state; private double initPrice; private double maxPrice; private Date addTime; private Date endTime;

```
// 无参数的构造器
public ItemBean()
{
}
```

```
// 初始化全部属性的构造器
```
public ItemBean(Integer id , String name , String desc , String r emark,String kind , String owner , String winer , String state ,doubl e initPrice , double maxPrice , Date addTime , Date endTime)

```
{
```

```
this. id = id;
this.name = name;
this. desc = desc;this. remark = remark;
this. kind = kind;this.owner = owner;
this. winer = winer;
this. state = state;
this. initPrice = initPrice;
```
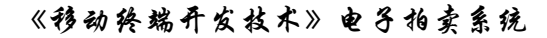

```
this.maxPrice = maxPrice;
       this. addTime = addTime;this.endTime = endTime;
   }
//...省略 set 和 get 方法
}
BidBean.java
package com. xbmu. business;
import java. io. Serializable:
import java.util.Date;
public class BidBean implements Serializable
{
   private int id;
   private String user;
   private String item;
   private double price;
   private Date bidDate;
   // 无参数的构造器
   public BidBean()
   {
   }
   // 初始化全部属性的构造器
   public BidBean(int id , String user , String item ,
       double price , Date bidDate)
   {
       this. id = id;this. user = user;
       this. item = item;
       this.price = price;
```
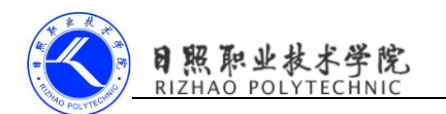

```
this.bidDate = bidDate;
   }
//...
}
KindBean.java
package com. xbmu. business;
public class KindBean{
   private int id;
   private String kindName;
   private String kindDesc;
   // 无参数的构造器
   public KindBean()
   {
   }
   // 初始化全部属性的构造器
   public KindBean(int id , String kindName , String kindDesc)
   {
      this. id = id;this. kindName = kindName;
      this.kindDesc = kindDesc;}
```